AG: YEM 87/002 Field Document 5

Soil Survey And Land Classification

REPUBLIC OF YEMEN

# INTERFACE BETWEEN THE YEMEN SOIL DATABASE AND THE AUTOMATED LAND EVALUATION SYSTEM (ALES)

Version  $1 - July 1990$ 

By: Erik Van Waveren

Ministry of Agriculture and Water Resources Agricultural Research and Extension Authority

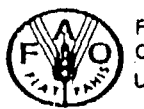

FOOD & AGRICULTURE ORGANIZATION OF THE UNITED NATIONS

 $\mathcal{A}$ 

 $\sim 10^{-1}$ 

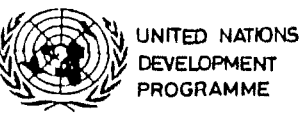

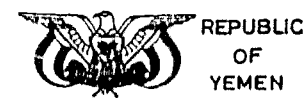

÷ Dhamar, 1990 The conclusions given in this report are considered appropriate at the time of its preparation. They may be modified in the light of further knowledge gained at subsequent stages of this project.

The definitions employed and the presentation of the material in this document do not imply the expression of any opinion whatsoever on the part of the Food and Agriculture Organization of the United Nations concerning the legal or constitutional status of any country, territory or sea area or concerning the delimitation of frontiers.

 $\sim 2.4\%$ 

# **ABSTRACT**

The Soil Survey and Land Classification Project is developing a computerized land evaluation system for Yemen using an expert system shell (ALES) which is connected to the soil database (SDB).

This report describes the technical and operational aspects of the interface which links the soil database with the expert system shell.

KEYWORDS: Quantified land evaluation, soil database

## Contents

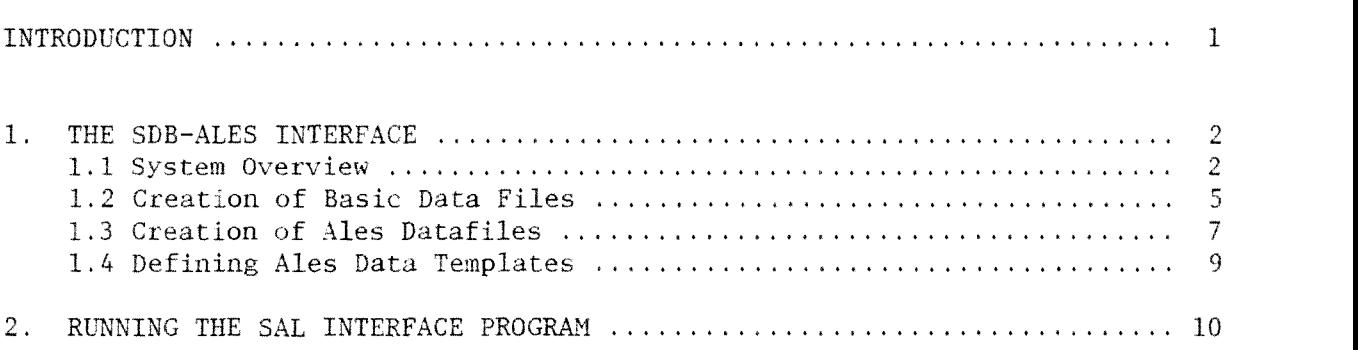

Appendix 1: Example of printout basic dataset and origanal soil description  $\dots\dots\dots$  11

Appendix 2:

Structure of SAL Basic Datafile (Dbase III+ format) ...................... 14

Appendix 3:

 $Technical specifications$  and description of source code  $\ldots \ldots \ldots \ldots \ldots$  16

## List of tables:

- 1. Classification of land characteristics and land qualities for: A. Potato, intermontane plains
	- B. Irrigated sorghum, Tihamah

List of figures:

- I. SDB-Ales interface, dataflow and datafile structures
- 2. Conversion of actual soil profile information to a standardized profile with fixed depth intervals

## INTRODUCTION

The Soil Survey & Land Classification Project YEM 87/002 is developing a computerized land evaluation system for Yemen. The main components of this are an expert system shell (ALES), the Yemen Soil Database (SDB software), and an interface to link SDB to ALES (SAL).

This document describes the operational and technical aspects of this interface between SDB and ALES.

An essential part of the interface is the conversion of soil horizon information to standard depth intervals. The method presented in Section 1.2 was tested on a number of profiles with satisfactory results. However, the test profiles are mostly slight and moderate developed soils typical for the alluvial areas in the Yemen Republic, therefore the method presented here does not necessarily apply under different conditions (e.g. deeply weathered tropical soils).

Section  $1.3$  describes the creation of the actual Ales datafiles. The structures of this files are specific for a single land evaluation model.

General reference is made to the following manuals and reports:

FAO-ISRIC, 1990; FAO-ISRIC Soil Database (SDB) Manual. World Soils Reports 64. FAO, Rome. Rhebergen, 1990; Crop requirements for Potato, Sorghum, Apple and Grapevine. YEM 87/002 field document 3. UNDP/FAO/MAWR-AREA. Dhamar. Rossiter & Van Wambeke, 1989; ALES Version 2, User's Manual, Cornell University, Ithaca, N.Y. Van Waveren & Rhebergen, 1989; Yemen Soil Database. Guidelines for soil description. YEM 87/002 Field document 1. UNDP/FAO/MAF.

Sana'a.

### 1. THE SDB-ALES INTERFACE

#### 1.1 SYSTEM OVERVIEW

The SDB-ALES Interface (SAL) allows the Ales user to automatically create external ALES datafiles from the SDB databases. The datafiles consist of sets of soil profile data which can be used as basis for evaluation runs.

The interface between SDB and ALES functions as follows (see also Figure 1):

(1) Selection of relevant soil profiles (in SDB).

The interface requires a subset of soil profile data prepared with the SDB Import/Export or Selection mode (SDB output files). Typically, this will be all soil profiles representative for one, or for a number of mapping units in the area of interest. The SDB output files are in Dbase III/IV format (see the SDB Manual for further instructions).

### (2) Creation of a basic datafile (using SAL).

The Interface extracts the relevant site, profile and analytical data for each soil profile from the SDB output files, and converts the soil data to standard depth intervals  $(0-25, 25-75,$  and  $75-125cm)$ . data to standard depth intervals (0-25, Availability of soil analytical data is checked, if not, it will use descriptive field information (texture. EC, free carbonates and pH). The results are written to a dbase datafile. This file is the basic datafile for any subsequent evaluation. A printout (summary report) for each processed soil profile is optional.

(3) Creation of evaluation specific datasets (using SAL).

The interface generates ALES datafiles (ASCII format) from the basic datafile created in step 2.

Those files contain only the information that is required to run a particular evaluation model, and therefore are evaluation model specific. Consequently the structures of the ALES datafiles generally consist of a subset of the datafields of the basic datafile.

In addition, classes of some land characteristics may be combined into a smaller number of new classes if the determination of the land qualities does not require the scale of detail given by the original classification.

(4) Prepare data entry templates (in ALES). See the ALES Manual for further information on this subject.

 $\hat{\mathbb{T}}$ t is important to realize that the interface generates soil profile data and not the compiled information on mapping units, i.e. it assumes the evaluation to be carried out on the individual soil profiles. Based on this the following methods can be followed:

(a) A representative soil profile is selected for a soil or mapping unit, or

(b) The whole set of soil profiles is evaluated first (evaluation of point data) and the results are subsequently spatially interpolated in order to obtain information on land or mapping units. If required, synthethic soil profile descriptions could be added to the datasets, representing the average characteristics of the soil units. Those synthethic profiles can be stored directly in Ales using the 'data entry from keyboard' option.

The advantages of the second method are:

a) The evaluation procedure itself is no longer scale dependent and repeatable as basic data are used and not a preselected set for a specific map scale.

b) The results give a good indication of the variability of the suitability of a mapping unit for a specific land use. The disadvantage is of course that much more data need to be processed. However, a computer is the proper medium to work with large datasets.

Figure 1. SDB-ALES Interface. Dataflow and datafile structures

1. SDB OUTPUT FILES Dbase III+ format Created with SDB: Import/Export or Selection modes

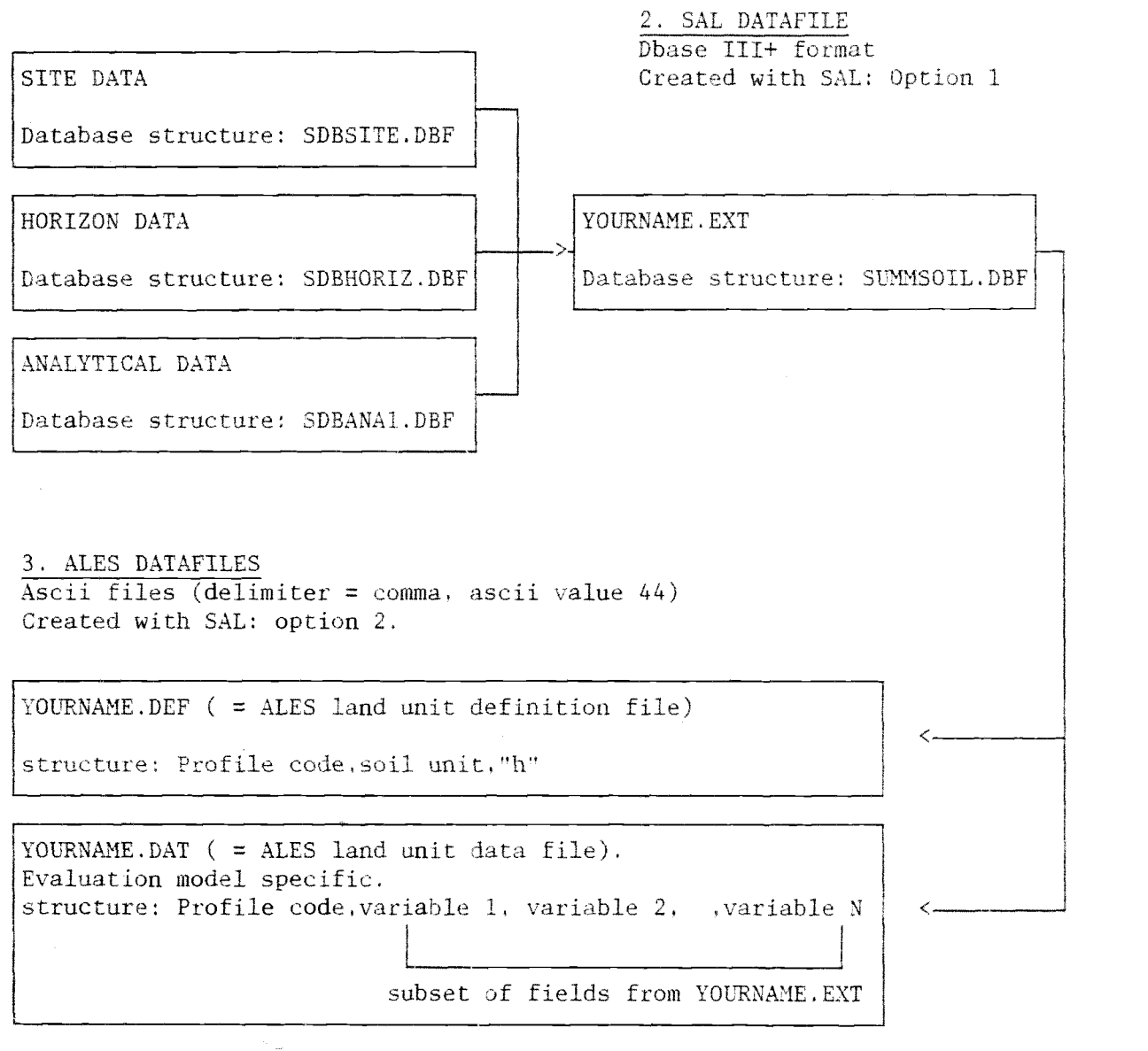

Notes: <YOURNAME> represents any valid filename <EXT> represents any valid extension

> More than 1 set of ALES datafiles can be created from YOURNAME.EXT in case the soil profile data are to be used in different evaluation models  $\bar{\mathcal{A}}$

 $\bar{z}$ 

#### 1.2. CREATION OF BASIC DATAFILES

The interface uses SDB output files and extraets for each soil profile a set of site, profile and analytical data. This dataset contains all variables which are presently thought to be relevant for land evaluation procedures for arable farming in Yemen. The analytical dataset only contains the essential parameters as reliable analytical data is presently scarce.

All data is written to a single Dbase datafile in which each soil profile description fills one record. The structure of this file is given in appendix  $2.$ 

This file will be the basic datafile for any further evaluation procedures and will be stored on disk under a user defined filename in any required subdirectory. Optionally, a printout of the results can be obtained. See appendix 1.

The basic datafile contains the following variables:

(a) Site description data:

Soil profile code, soil unit, FAO soil unit and phase, UTM grid reference, altitude, landform, land element, position of site, slope gradient and form, micro topography. flood frequency, percentage of face stones and rockouterops, occurrence of surface salts, sealing/crusting, drainage class, occurrence of slow permeable layers, effective soil depth.

#### (b) Soil horizon data:

Depth of upper and lower boundary, field texture, structure grade and type, total amount of coarse fragments (rocks and nodules), consistence, cementation grade, CaCO3 (effervescence), field measured pH and EC (both in  $1:2.5$  soil/water solution), available waterholding capacity.

(c) Analytical data:

Sample depth, percentage of total sand silt and clay, pH and EC in  $1:2.5$ soil water solution, % free carbonates, extractable Na, CEC.

## Standard depth intervals

The soil profile information is converted to the following standard depth intervals: (I) O - 25 cm; (II) 25- 75 cm: (III) 75-125 cm.

If a depth interval includes a single horizon the relevant information of this horizon is used to characterize this depth interval.

Mostly, a depth interval includes (parts of) two or more horizons and then the information on the depth interval is obtained by using two different methods depending on the type of variable:

- For most variables the dominant value within the depth interval is recorded. Dominant values are values measured or described for the major part of the depth interval (see figure 2).

- For other variables the maximum value within the depth interval is recorded. Maximum values are the highest values that are measured or described in the depth interval. Note that (parts of) horizons within the interval that are less than 5cm thick are excluded.

Dominant values are recorded for the following variables:,

- Texture (field and laboratory data)
- EC (field and laboratory data)
- pH (field and laboratory data)
- Exchangable sodium percentage (ESP)
- Coarse fragments (stones, nodules)
- Free CaCO3 (field and laboratory data)

Maximum values are recorded for the structural development, and the grade of cementation.

The method described above is crude in the sense that a single horizon is as sumed to be representative for an entire depth class, and using weighted averages instead would be more precise. However, the latter requires numeric data (obtained from laboratory analyses), which is frequently not or only partly available. And it is considered more important to process all available observations in order to get more detailed information on the spatial distribution, than to process only observations with analysed samples. The two evaluation models (pofato on the intermontane plains, and sorghwn in the Tihamah) show that the results are satisfactory and that the standardized profiles still reflect the relevant characteristics of the soils. This was to be expected for the soils on the montane plains which generally have simple profiles with only a few different horizons within 125cm depth. However, also for the alluvial Tihamah soils the results are acceptable, although these soils are characterized by stratified profiles with often five or more horizons within 125cm.

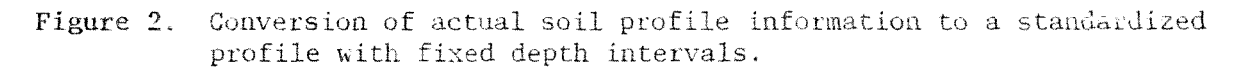

Actual soil profile

standardized soil profile

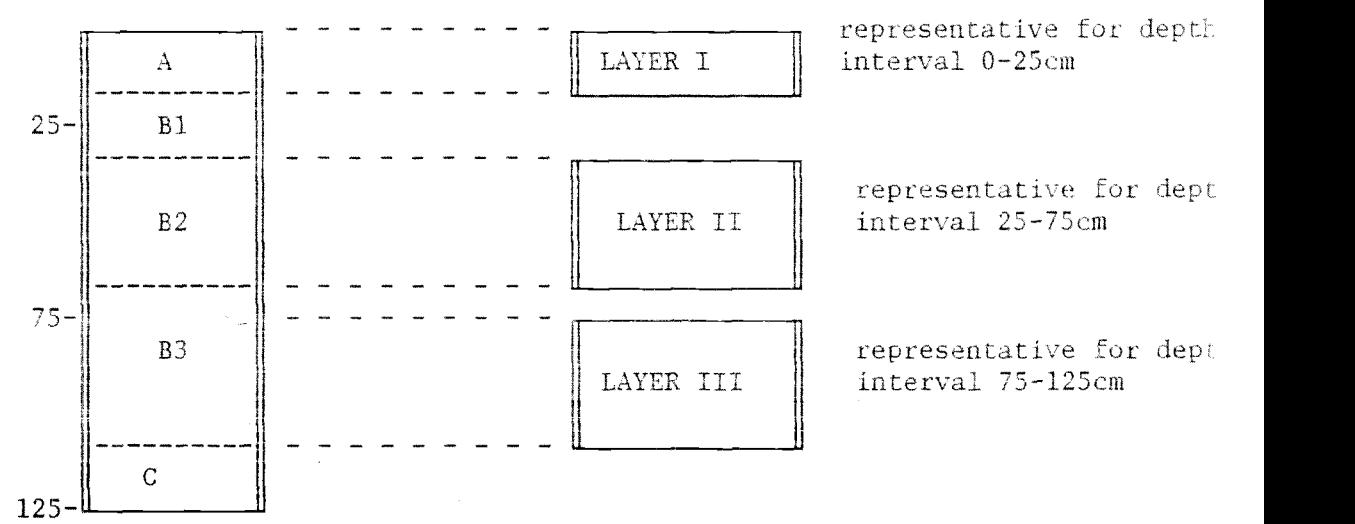

#### Classification of variables

For the horizon variables the classification is identical to the one given the Guidelines for soil profile description for Yemen (Van Waveren & Fhebergen, 1989). Grain size distributions and free calcium carbonate contents derived from laboratory analyses are classified accordingly.

Two land qualities are determined and included in the datasets: available waterholding capacity and structural development.

The available waterholding capacity is estimated using texture, amount of coarse fragments and soil depth.

Structural development combines the original variables structure grade and structure type. The classification of this variable is as follows:

- 0 Includes structureless, massive and very weak structure
- BL Blocky and prismatic/columnar structures (weak to strong)
- PL Platy structures (moderate to strong)

The wide range of structure grades in class BL is justified by the fact that strong structures hardly occur in Yemen, and the fact that some structural development (class BL as opposed to class 0) in a soil is more relevant for land evaluation purposes than the precise grade of this development.

Moderate and strong platy structures are separated because they clearly prevent penetration of roots and consequently limit the effective soil depth.

#### 1.3 CREATION OF ALES DATAFILES

The interface generates for each dataset two files, an ALES land unit definition file and an ALES land unit data file. The interface automatically assigns the following extensions to the generated files:

DEF for the land unit definition file

DAT for the land unit data file

The actual filenames for the datasets are defined by the user.

As soil profiles are being evaluated the soil profile is the basic entity and equivalent to the homogeneous land unit in ALES.

The required file formats are described in detail in the ALES Manual, chapter 9. According to these requirements the datafiles generated by the Interface have the following specifications:

- The datafiles are ASCII (DOS text) files. The field delimiter is the comma. (ASCII value 44).

- Each soil profile is one line.

In the land unit definition file each line has the following format:

 ${Proofile Code}, {mapping unit}, "h"$ 

Note that the soil profiles are considered homogeneous land units ("h" in third data field). The second datafield contains the mapping unit, instead of a descriptive land unit definition. This allows the user to construct com pound land units (i.e. mapping units) in ALES, using the soil profiles as basic entities.

In the land unit datafile each line has the following format:

 ${Proofile code}, {LcVal1}, LcVAL2},$ ,  ${LcValn}$ 

Where, LcVALi = value for the land characteristic in field number i (as defined in Ales Data entry template).

In order to limit the complexity of the evaluation model the land unit data files are generated according to the following general principles:

a) The datafiles only contain those land characteristics that are actually used in the evaluation model. For instance, the evaluation model "Potato on intermontane Plains" uses ten land characteristics (see table 1).

The number of classes used to describe a land characteristic does not  $b$ ) exceed the number of classes required by the evaluation model, or the maximum number of classes allowed in ALES (16). For instance, for the same evaluation. model the textural classes are regrouped into <sup>6</sup> classes related to their available waterholding capacities (see Table 1).

Note that grouping of textural classes is a mere necessity, as the total amount of texture classes exceeds maximum number of classes allowed in Ales.

Table 1. Classification of land characteristics and land qualities

A. Potato, Intermontane plains

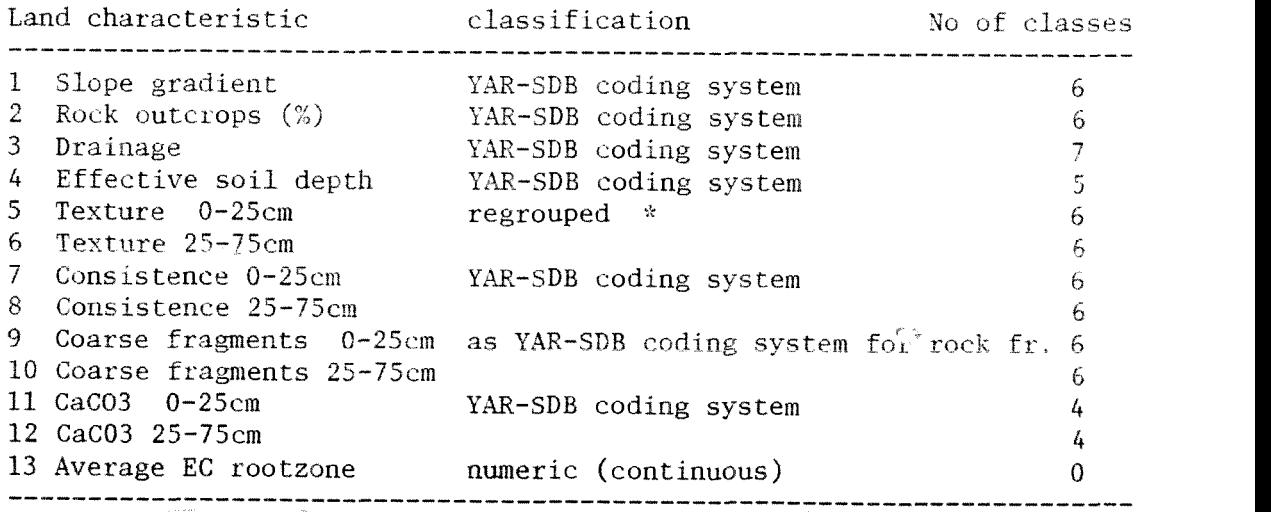

B. Irrigated Sorghum (Seifi) in Wadi Mawr

Land characteristic/quality classification No of classes 1 Surface seaking TAR-SDB coding system 5<br>2 Drainage TAR-SDB coding system 5 Drainage YAR-SDB coding system <sup>7</sup> Effective soil depth YAR-SDB coding system <sup>5</sup> Average EC rootzone numeric (continuous) <sup>O</sup> Waterholding cap. 0-25cm <sup>5</sup> 6 Waterholding cap. 25-75cm<br>7 Waterholding cap. 75-125cm<br>5 Waterholding cap. 75-125cm <sup>5</sup>

 $\times$  ).

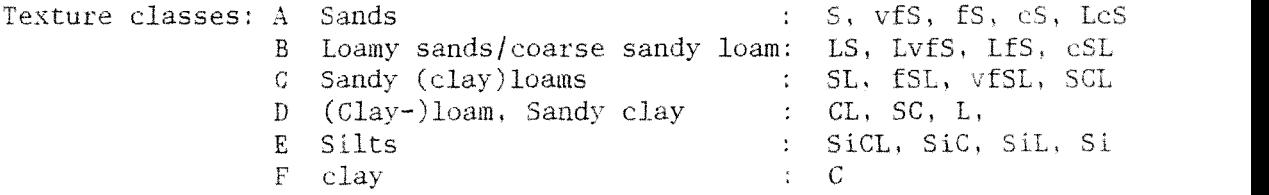

# 1.4 DEFINING ALES DATA ENTRY TEMPLATES

This topic is discussed in detail in the ALES Manual. Please note the following:

the actual sequence of the land characteristics in the land unit data file and the ALES data entry template should correspond (the sequence is listed in Appendix 2. Structure of SUMMSOIL.PRG). Similarly, the class codes of the land characteristics should correspond with the ALES land characteristic class abbreviations. Keep in mind that all SUB codes-are in upper case.

## 2. RUNNING THE SAL INTERFACE PROGRAM

This section gives general instructions to operate SAL. Specific instructions for the setup of the system the computer at AREA, Dhamar are given on a separate leaflet.

SAL is started from DOS using the following command:

SAL

Before running the interface the soil profiles to be evaluated should be selected and written to a diskfile with the SUB Import/Export or Selection mode. Write the following information to the disk:

- Site data

- Horizon data
- Standard analytical data

The SDB Import/Export mode provides the quickest and easiest way to write data to diskfiles. The drawback is that it requires you to know the codes of the profiles you want to evaluate. The selection mode should be used if the codes are not known, for instance if you want to evaluate a particular mapping unit and you do not know all the codes of profiles within this unit.

Follow the instructions given in the SDB Manual.

Subsequently run SAL. The basic datafile created with option 1. can be used to prepare one or more ALES datafiles with option 2. Note that option <sup>2</sup> prepares a dataset for a specific evaluation model, for instance: 'spate irrigated sorghum in the Tihama', or 'improved, irrigated potato on the intermontane plains. The Dataflow and datafile structures are summarized in Figure 1.

To run the interface the following files should be in the active subdirectory:

SAL. EXE SUMMSOIL.DBF

The structure of SUMMSOIL.DBF is given in appendix 2.

APPENDIX 1. Examples of basic datasets and original soil profile descriptions

 $\overline{\phantom{a}}$ 

 $\sim$ 

APPENDIX 2. Structure of the SAL Basic Datafile (Dbase TIT+ format)

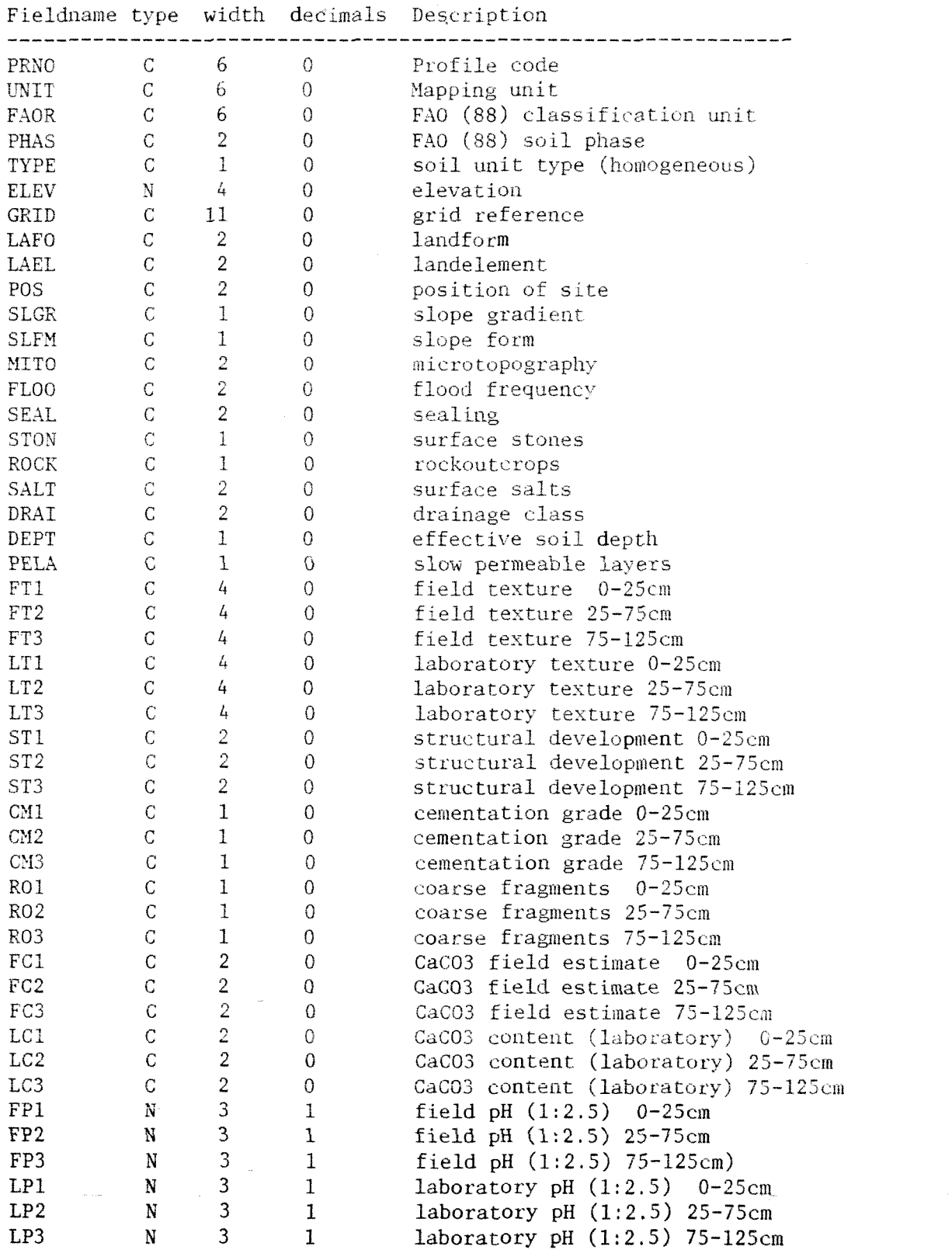

APPENDIX 2. Structure of SAL Basic Datafile (Cont'd)

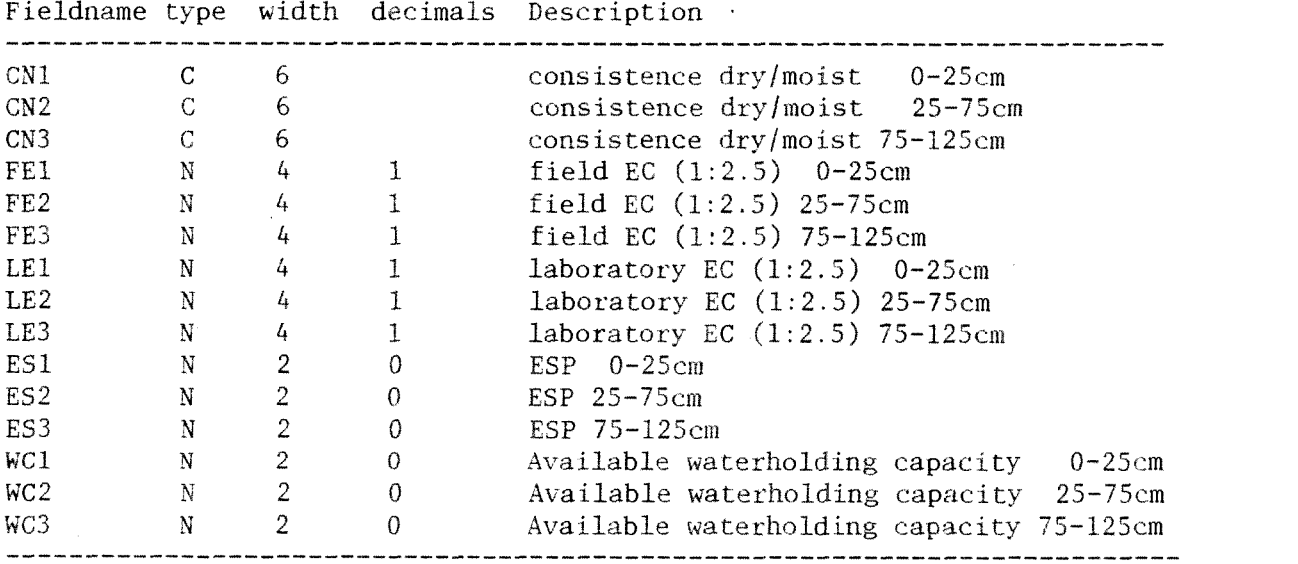

 $\sim 10^6$ 

### APPENDIX 3. Technical specifications and description of source files

SAL. EXE is created with Clipper (summer 1987 version). SAL needs approximately 350K of the RAM. The executable size of the SAL program is 167K. The database files used and created by SAL are Dbase compatible. The final ALES datafiles are ASCII files.

Description of source Code

The major part of the programming code is Dbase III+ compatible, although few Clipper specific functions were used to optimize the menu system. In the following a description of the source files is given.

SAL.PRG - Main program. Opening menu.

Datafiles used: none Subroutines called: SALSUMM.PRG, SALDATA.PRG

Note; this file contains Clipper specific functions.

SALSUMM.PRG - Creates a dbase III/IV datafile (&FTARGET) which contains the basic set of data for any further evaluation procedure. The information in the datafile is arranged as profile data per record.

Opens SDB generated datafiles (&FSITE, &FHORI, &FANAL). Asks for confirmation to process data for each profile code encountered. Writes processed data to dbase III/IV datafile (&FTARGET) under a user specified filename. A printout of processed profile information is optional.

Called by : SALMAIN.PRG Datafiles used : A->&FSITE B->SUMMSOIL.DBF (workfile) Datafiles created : &BASEFILE (copy of processed SUMMSOIL.DBF) Subroutines called: SALSITE.PRG: SALHORI.PRG; SALANAL.PRG: SALPRNI.PRG

Note: This file includes Clipper specific functions.

SALSITE.PRG - Extracts site data from &FSITE and writes data to SUMMSOII.DBF.

Called by : SALSUMM. PRG Datafiles used: A->&FSITE \_B->SUMMSOIL.DBF

SALHORI.PRG - Extracts horizon data from &FHORI. Selects data for each depth interval and writes it to SUMMSOIL.DBF.

Called by : SALSUMM,PRG Datafiles used : B->SUMMSOIL.DBF

C->&FHORI Datafile created : C->RAWDATA.DBF (workfile, contains profile data copied from &FHORI) Subroutines called: SALRENUM.PRG: SALVARHO.PRG, SALRECOD.PRG

SALRENUM.PRG - Replaces character codes of decriptive horizon variables with numbers. Combines abundance of rock fragments and mineral nodules into coarse fragments. Reclassifies structure into structural development.

Called by : SALHORI.PRG Datafile used: C->RAWDATA.DBF

SALRECOD.PRG - Changes numerical codes generated with SALRENUM,PRG back to codes. Memvars defined in SALHORI.PRG and filled in SALVARHO.PRG.

Called by: SALHORI.PRG

SALVARRO.PRG - Fills memvars defined in calling routine with representative horizon data for each depth interval. Data source RAWDATA.DBF. Dominant values are recorded for texture, PH, EC, coarse fragments, carbonates, and consistence. Maximum values are recorded for struct (primary and secondary), cementation.

Called by : SALHORI.PRG Database used: C->RAWDATA,DBF

SALANAL.PRG - Extracts analytical data from &FANAL and writes data for standard depth intervals to SUMMSOIL.DBF.

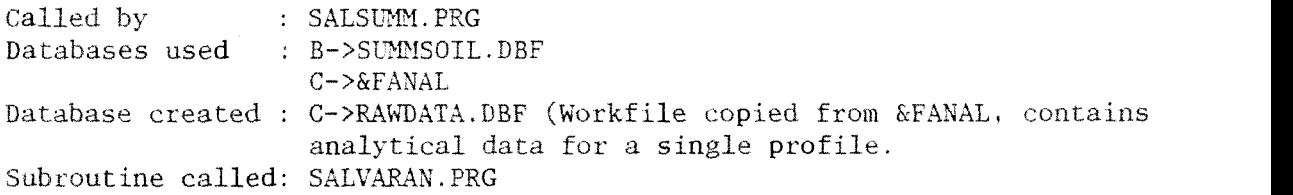

SALVARAN.PRG - Selects dominant analytical data for each depth interval from RAWDATA.DBF and stores data in memvars. Reclassifies % CaCO3 to field classes.

Called by : SALANAL.PRG Databases used : C->RAKDATA.DBF Subroutine called: SALTXT.PRG

SALTXT.PRG - Classifies laboratory textural analysis.

Called by: SALANAL.PRG

SALPRNT.PRG - Prints a summary of processed soil profile data. Called by : SALSUMM.PRG Database used: B->SUMMSOIL.PRG SALDATA.PRG - Prepares Ales datafiles (ASCII). Master. Specifies filenames of source and target files Called by : SALMAIN. PRG Databases used : A->&BASEFILE Calls : SALPO-IP.PRG, SALSO TI,PRG, SALPREP.PRG Note: This file contains Clipper specific functions SALPREP.PRG -Estimates available waterholding capacity  $*$  replaces field data with laboratory data (if available)  $*$  Converts EC  $(1:2.5)$  to ECe combines texture classes into a limited number of new classes Called by : SALDATA.PRG Databases used : A->&BASEFILE Calls: - SALPO IP.PRG - Prepares ALES datafiles for potato on intermontane plains. \* Selects appropriate fields for the evaluation reclassifies consistence \* calculates average EC and pH values for total depth interval Writes data to ASCII files with user defined names (ALES datafiles). Called by : SALDATA. PRG Databases used : A->&BASEFILE Datafile created: &TARGET1, &TARGET2 SALSO TI.PRG - Prepares ALES datafiles for irrigated sorghum in the Tihamah \* Selects appropriate fields for the evaluation calculates average EC and pH values for total depth interval Writes data to ASCII files with user defined names (ALES datafiles). Called by : SALDATA.PRG Databases used : A->&BASEFILE Datafile created: &TARGET1, &TARGET2

SUMMARY OF SOIL CHARACTERISTICS Profile Code: HUA050

A. General Information On The Soil

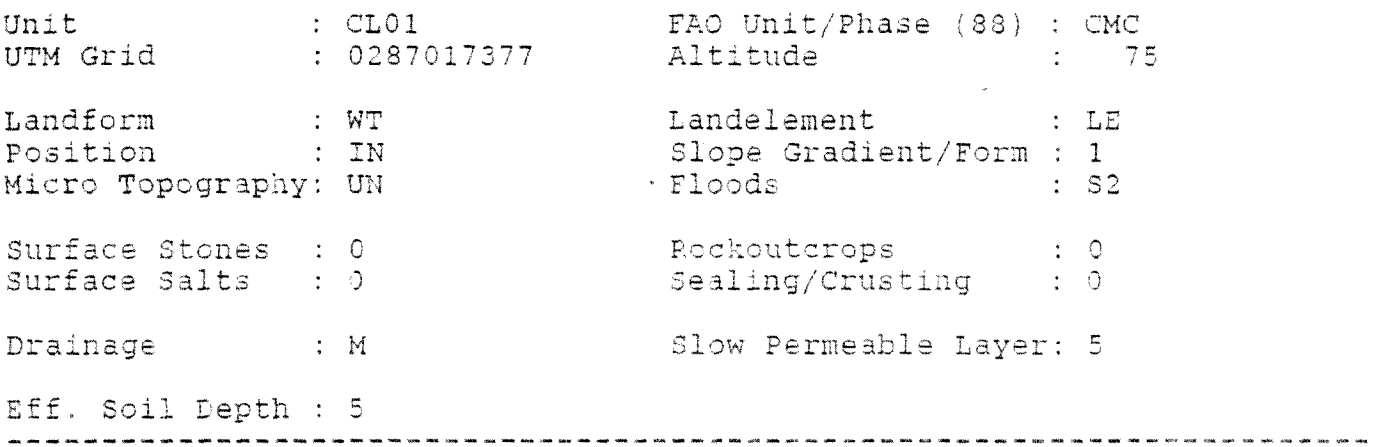

E. Profile Characteristics <Standard Depth intervals>

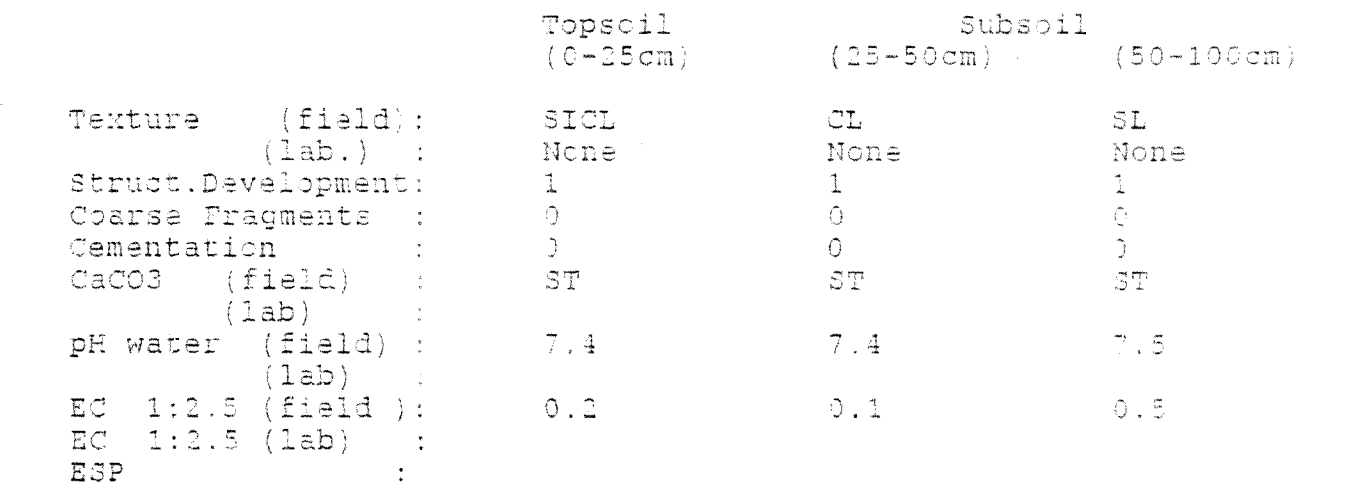

 $k$  EC in mS/cm (= mmhos/cm)

 $\lambda_{\rm c}$ 

- \* For Texture, Structure, pH, EC, ESP dominant values are given within the standard depth interval
- \* For Cementation and Rock Fragments maximum values are given within the standard depth interval

SOIL PROFILE DESCRIPTION Profile: HUA050 Unit: CL01 Status: <sup>2</sup>Sheet/Grid: 1543A3/0287011377 Coord : N 15-42-45 f 043-00-45 Location : 3km 5 of As Zuhra.<br>Survey Area : Elevation:  $\frac{75}{0}$  m<br>Date :  $\frac{20}{12/89}$ Author(s) : A.A.Ahmed Said M.Hassam Said E.Van Waveren Classification FAO: Calcaric Cambisol(1988) ST : Fluventic Camborthid Soil Climate: aridic isohyperthermic Topography : almost flat Lano Form; wadi (Tihama) eiement/Pos.: levee- intermediate part Siope : 0.1 -2% Siope : 0.1 -2% Siope : 0.1 -2% Siope : 0.1 -2% Siope : 0.1 -2% riooding i seasonal 2x .<br>Land Use : irrigated, medium scale, basin,sprinkier- crops: cereals, cotton . vegetation :<br>Species : : . Hieterial: alluvium vutcrops : nil = surface stones : nil<br>pn: nil sealing/Crusting: nil sealing/Crusting: nil de salts; not opserved in ge<sub>s</sub> : moderately well, internal drainage: moderate, external drainage: moderate Warertable: not observed koi:t Cond: dry J- 30 moist 30 - 150cm Eff, Soil 0epth; <sup>&</sup>gt; 150cm Human infl: irrigation (long continued) Dpth slow perm layer; > 150cm<br>Catchment: W. Mawr According to farmer spate water often not sufficient. Infiltration rate 3,8 cm/hour (average of 3 tests over 2,5 h $our3)$ . A: 2- 20 E: 10- 50 0: 30-100 0: 130-140 E: 140-150 .................. ), silty clayloam, weak to moderate medium and coarse<br>'structure, slightly sticky (wet), slightly plastic (wet), comm<br>, strongly calcareous, field pH: 7.4, field EC: -0.2, Ap P. ou cm lurk 4/d (moist), clayloam, moderate tr<br>sticky (wet), plastic (wet), few faint ate to strong very coarse prism . structure, faint clay-humus cutars , common strongly sreous, common medium roots, field p -.4, field EC: 0,1, ΛĈ 30 - 130 cm - 1078 2,5/4 (moist), sandy Toam, very wea<br>slightly sticky (wet), slightly plastic<br>few fine-medium roots, field pH: 7.5, fi teak medium and coarse angular blocky structure, c (wet), many fine-medium pores, strongly calcareous,<br>field EC: -0.5, clear smooth boundary. 30 ist), sandy loam, very weak medium angular blocky structure, non sticky<br>(wet), few (very) fine pores, strongly calcareous, very few very fine ro 5/3 inoisti,, sendv loam, very weak medium angular ous, very few very fine roots, the strongly calcare p. n.n oo undary. 1Ç. L structure, few very fine pores, i. roots, tield pH1 7,5, field 201 - 0.2, co Print Date: 05/05/90